## Поисковые макросы

Макросы поиска обеспечивают простой способ поиска конкретных данных. Их можно использовать в поиске, правилах [хранения](https://docs.archiva.ru/pages/viewpage.action?pageId=1277972) и определении фильтра представления ролей.

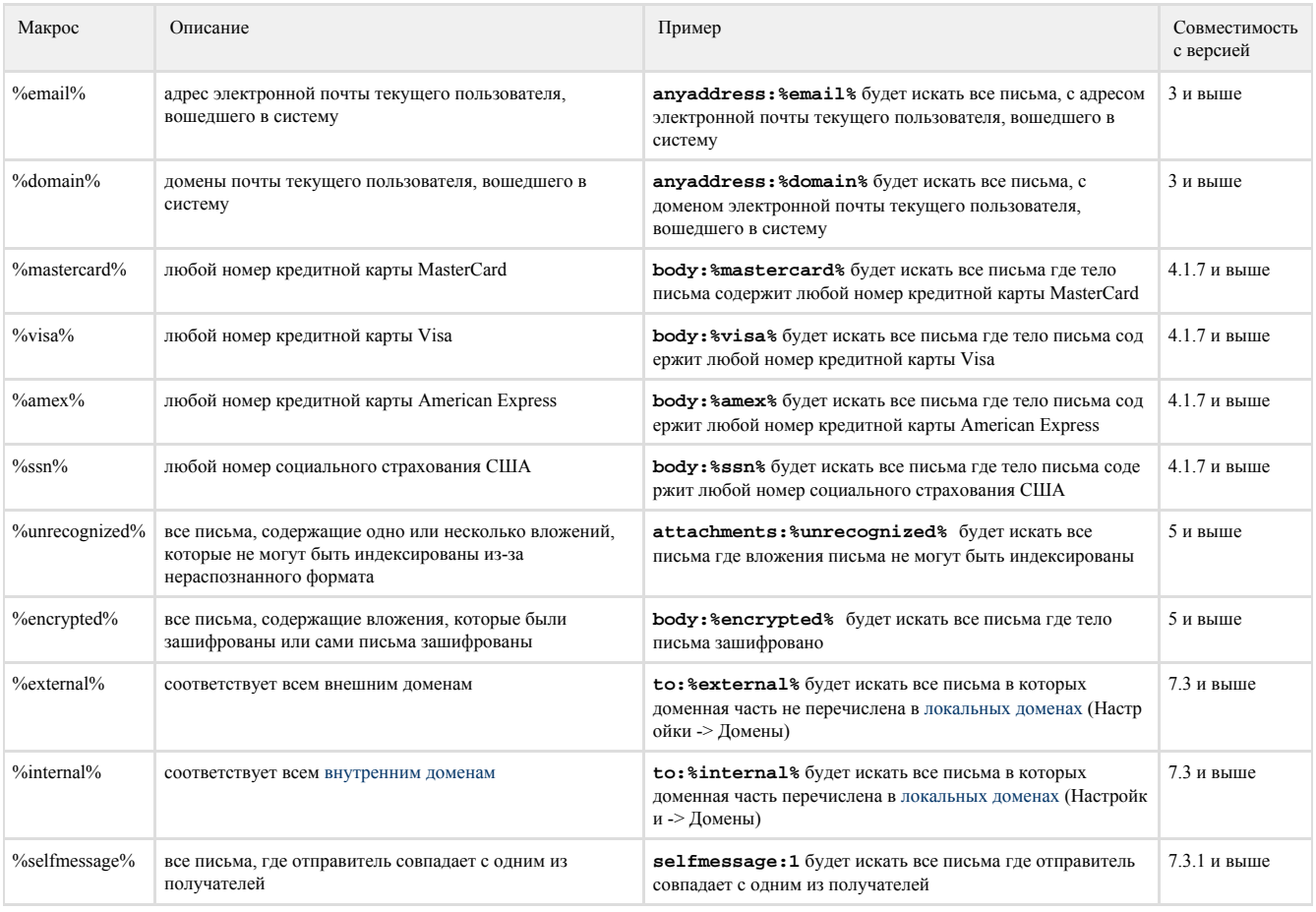

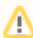

Напишите нам о макросах которые могут помочь вам в работе. Мы постараемся реализовать в следующих версиях.